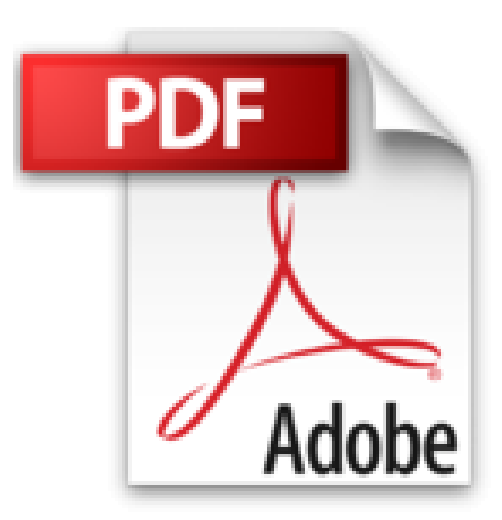

## **Autodesk Revit Architecture 2017 Grundlagen: Einstieg in Revit leicht gemacht**

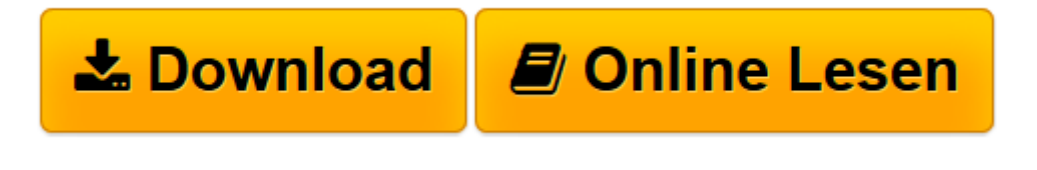

[Click here](http://bookspode.club/de/read.php?id=373454744X&src=fbs) if your download doesn"t start automatically

## **Autodesk Revit Architecture 2017 Grundlagen: Einstieg in Revit leicht gemacht**

Markus Hiermer

**Autodesk Revit Architecture 2017 Grundlagen: Einstieg in Revit leicht gemacht** Markus Hiermer

**[Download](http://bookspode.club/de/read.php?id=373454744X&src=fbs)** [Autodesk Revit Architecture 2017 Grundlagen: Einst ...pdf](http://bookspode.club/de/read.php?id=373454744X&src=fbs)

**[Online lesen](http://bookspode.club/de/read.php?id=373454744X&src=fbs)** [Autodesk Revit Architecture 2017 Grundlagen: Ein ...pdf](http://bookspode.club/de/read.php?id=373454744X&src=fbs)

## **Downloaden und kostenlos lesen Autodesk Revit Architecture 2017 Grundlagen: Einstieg in Revit leicht gemacht Markus Hiermer**

## 392 Seiten

Kurzbeschreibung

Einfuhrung in Revit Architecture 2017. In 12 Schritten vom Entwurfsmodell zum Gebaudemodell. Mit Beispieldateien zum Download. Der Begriff BIM - Building Information Modelling - wurde vom Hersteller Autodesk fur die Software Revit Architecture gepragt und hat binnen kurzer Zeit die ganze CAD-Welt erfasst. In der Tat bietet die Software neue Moglichkeiten der Erfassung und Auswertung von Daten fur ein 3D-Modell eines Bauwerkes, allerdings ist dafur an manchen Stellen ein Umdenken bei der CAD-Konstruktion notig. Der Autor zeigt anhand eines praktischen Beispieles Konzepte, Probleme und Losungen, damit Neueinsteiger sowie Umsteiger moglichst rasch und problemlos die Grundlagen des Programms erlernen konnen. Fur jedes der logisch aufgebauten Kapitel im Buch stehen entsprechende Beispieldaten als Download zur Verfugung." Über den Autor und weitere Mitwirkende

Markus Hiermer ist seit 2006 selbstandiger Revit Dienstleister. In die von ihm verfassten Handbucher lasst er seine Erfahrungen aus verschiedenen Projekten im Wohnungs-, Industrie-, und Anlagenbau einfliessen. Als freier Dozent ist er fur verschiedene Unternehmen im Bereich Training, Consulting und Support tatig." Download and Read Online Autodesk Revit Architecture 2017 Grundlagen: Einstieg in Revit leicht gemacht Markus Hiermer #HTS1ZD40QG3

Lesen Sie Autodesk Revit Architecture 2017 Grundlagen: Einstieg in Revit leicht gemacht von Markus Hiermer für online ebookAutodesk Revit Architecture 2017 Grundlagen: Einstieg in Revit leicht gemacht von Markus Hiermer Kostenlose PDF d0wnl0ad, Hörbücher, Bücher zu lesen, gute Bücher zu lesen, billige Bücher, gute Bücher, Online-Bücher, Bücher online, Buchbesprechungen epub, Bücher lesen online, Bücher online zu lesen, Online-Bibliothek, greatbooks zu lesen, PDF Beste Bücher zu lesen, Top-Bücher zu lesen Autodesk Revit Architecture 2017 Grundlagen: Einstieg in Revit leicht gemacht von Markus Hiermer Bücher online zu lesen.Online Autodesk Revit Architecture 2017 Grundlagen: Einstieg in Revit leicht gemacht von Markus Hiermer ebook PDF herunterladenAutodesk Revit Architecture 2017 Grundlagen: Einstieg in Revit leicht gemacht von Markus Hiermer DocAutodesk Revit Architecture 2017 Grundlagen: Einstieg in Revit leicht gemacht von Markus Hiermer MobipocketAutodesk Revit Architecture 2017 Grundlagen: Einstieg in Revit leicht gemacht von Markus Hiermer EPub